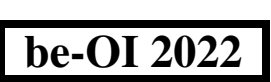

Finale - CADETS

Remplissez ce cadre en MAJUSCULES et LISIBLEMENT, svp

samedi 23 avril 2022 PRÉNOM : . . . . . . . . . . . . . . . . . . . . . . . . . . . . . . . . . . . . . . . . . . . . . . . . . . . . . . . .  $NOM \cdot$ ÉCOLE : . . . . . . . . . . . . . . . . . . . . . . . . . . . . . . . . . . . . . . . . . . . . . . . . . . . . . . . . . .  $101$ 

Réservé

## Finale de l'Olympiade belge d'Informatique 2022 (durée : 2h au maximum)

#### Notes générales (à lire attentivement avant de répondre aux questions)

- 1. Vérifiez que vous avez bien reçu la bonne série de questions (mentionnée ci-dessus dans l'en-tête):
	- Pour les élèves jusqu'en deuxième année du secondaire: catégorie cadets.
	- Pour les élèves en troisième ou quatrième année du secondaire: catégorie junior.
	- Pour les élèves de cinquième année du secondaire et plus: catégorie senior.
- 2. N'indiquez votre nom, prénom et école que sur la première page.
- 3. Indiquez vos réponses sur les pages prévues à cet effet, à la fin du formulaire.
- 4. Si, suite à une rature, vous êtes amené à écrire hors d'un cadre, répondez obligatoirement sur la même feuille (au verso si nécessaire).
- 5. Écrivez de façon bien lisible à l'aide d'un stylo ou stylo à bille bleu ou noir.
- 6. Vous ne pouvez avoir que de quoi écrire avec vous; les calculatrices, GSM, . . . sont interdits.
- 7. Vous pouvez toujours demander des feuilles de brouillon supplémentaires à un surveillant.
- 8. Quand vous avez terminé, remettez la première page (avec votre nom) et les pages avec les réponses. Vous pouvez conserver les autres.
- 9. Tous les extraits de code de l'énoncé sont en pseudo-code. Vous trouverez, sur les pages suivantes, une description du pseudo-code que nous utilisons.
- 10. Si vous devez répondre en code, vous devez utiliser le pseudo-code ou un langage de programmation courant (Java, C, C++, Pascal, Python, ...). Les erreurs de syntaxe ne sont pas prises en compte pour l'évaluation.

Bonne chance !

L'Olympiade Belge d'Informatique est possible grâce au soutien de nos membres:

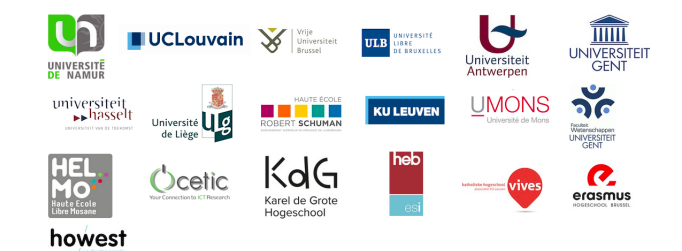

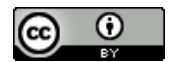

©2022 Olympiade Belge d'Informatique (beOI) ASBL

Cette oeuvre est mise à disposition selon les termes de la Licence Creative Commons Attribution 2.0 Belgique.

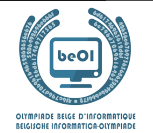

## Aide-mémoire pseudo-code

Les données sont stockées dans des variables. On change la valeur d'une variable à l'aide de ←. Dans une variable, nous pouvons stocker des nombres entiers, des nombres réels, ou des tableaux (voir plus loin), ainsi que des valeurs booléennes (logiques): vrai/juste (**true**) ou faux/erroné (**false**). Il est possible d'effectuer des opérations arithmétiques sur des variables. En plus des quatre opérateurs classiques (+, −, × et /), vous pouvez également utiliser l'opérateur %. Si a et b sont des nombres entiers, alors  $a/b$  et  $a\%b$  désignent respectivement le quotient et le reste de la division entière. Par exemple, si  $a = 14$  et  $b = 3$ , alors  $a/b = 4$  et  $a\%b = 2$ .

Voici un premier exemple de code, dans lequel la variable age reçoit 17.

```
anneeNaisance \leftarrow 2003age \leftarrow 2020 - anneeNaissance
```
Pour exécuter du code uniquement si une certaine condition est vraie, on utilise l'instruction **if** et éventuellement l'instruction **else** pour exécuter un autre code si la condition est fausse. L'exemple suivant vérifie si une personne est majeure et stocke le prix de son ticket de cinéma dans la variable prix . Notez les commentaires dans le code.

```
if (aqe \ge 18){
     priv \leftarrow 8 // Ceci est un commentaire.
}
else
{
     priv \leftarrow 6 // moins cher !
}
```
Parfois, quand une condition est fausse, on doit en vérifier une autre. Pour cela on peut utiliser **else if**, qui revient à exécuter un autre **if** à l'intérieur du **else** du premier **if**. Dans l'exemple suivant, il y a 3 catégories d'âge qui correspondent à 3 prix différents pour le ticket de cinéma.

```
if (aae > 18){
     \textit{priv} \leftarrow 8 // Prix pour une personne majeure.
}
else if (aqe \ge 6){
     prix ← 6 // Prix pour un enfant de 6 ans ou plus.
}
else
{
     \textit{priv} \leftarrow 0 \quad \textit{//} Gratuit pour un enfant de moins de 6 ans.
}
```
Pour manipuler plusieurs éléments avec une seule variable, on utilise un tableau. Les éléments individuels d'un tableau sont indiqués par un index (que l'on écrit entre crochets après le nom du tableau). Le premier élément d'un tableau tab est d'indice 0 et est noté tab[0]. Le second est celui d'indice 1 et le dernier est celui d'indice N − 1 si le tableau contient N éléments. Par exemple, si le tableau tab contient les 3 nombres 5, 9 et 12 (dans cet ordre), alors  $tab[0] = 5, tab[1] = 9$ ,  $tab[2] = 12$ . Le tableau est de taille 3, mais l'indice le plus élevé est 2.

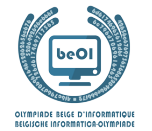

Pour répéter du code, par exemple pour parcourir les éléments d'un tableau, on peut utiliser une boucle **for**. La notation **for (**i ← a **to** b **step** k**)** représente une boucle qui sera répétée tant que i ≤ b, dans laquelle i commence à la valeur a, et est augmenté de k à la fin de chaque étape. L'exemple suivant calcule la somme des éléments du tableau tab en supposant que sa taille vaut N. La somme se trouve dans la variable sum à la fin de l'exécution de l'algorithme.

```
sum \leftarrow 0for (i ← 0 to N − 1 step 1)
{
      sum \leftarrow sum + tab[i]}
```
On peut également écrire une boucle à l'aide de l'instruction **while** qui répète du code tant que sa condition est vraie. Dans l'exemple suivant, on va diviser un nombre entier positif N par 2, puis par 3, ensuite par 4 ... jusqu'à ce qu'il ne soit plus composé que d'un seul chiffre (c'est-à-dire jusqu'à ce que  $N < 10$ ).

```
d \leftarrow 2while (N \geq 10){
       N \leftarrow N/dd \leftarrow d + 1}
```
Souvent les algorithmes seront dans un cadre et précédés d'explications. Après **Input**, on définit chacun des arguments (variables) donnés en entrée à l'algorithme. Après **Output**, on définit l'état de certaines variables à la fin de l'exécution de l'algorithme et éventuellement la valeur retournée. Une valeur peut être retournée avec l'instruction **return**. Lorsque cette instruction est exécutée, l'algorithme s'arrête et la valeur donnée est retournée.

Voici un exemple en reprenant le calcul de la somme des éléments d'un tableau.

```
Input : tab, un tableau de N nombres.
          N, le nombre d'éléments du tableau.
Output : sum, la somme de tous les nombres contenus dans le tableau.
sum \leftarrow 0for (i \leftarrow 0 to N-1 step 1)
{
    sum \leftarrow sum + tab[i]}
return sum
```
Remarque: dans ce dernier exemple, la variable i est seulement utilisée comme compteur pour la boucle **for**. Il n'y a donc aucune explication à son sujet ni dans **Input** ni dans **Output**, et sa valeur n'est pas retournée.

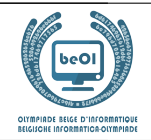

## Question 1 – Nono le petit robot

Nono le petit robot est bloqué au milieu d'un labyrinthe.

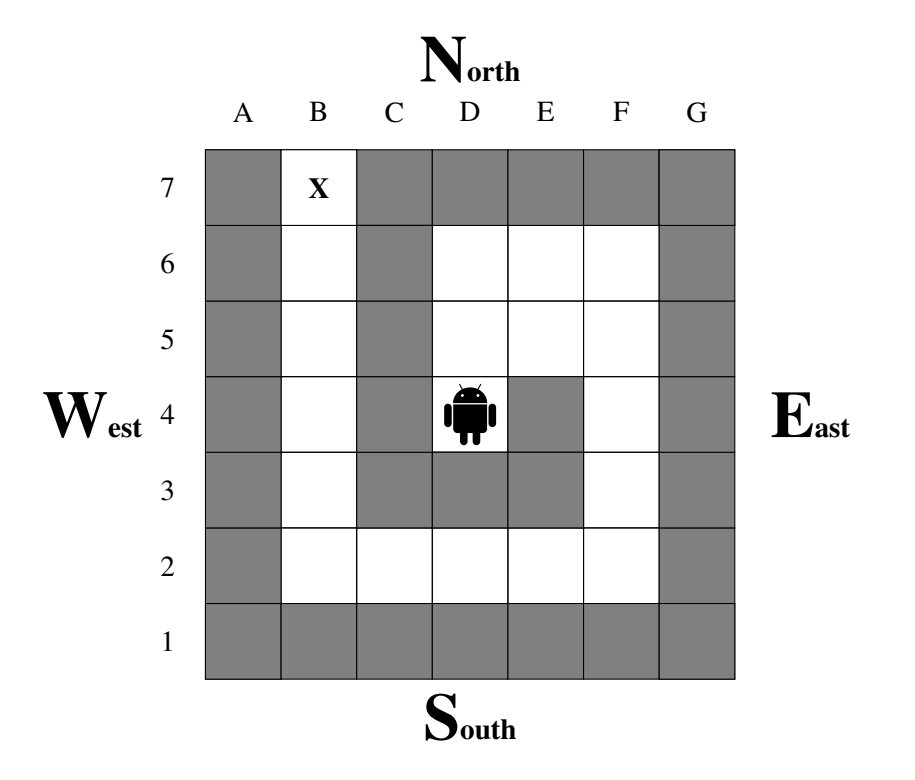

Nono peut se déplacer sur les cases blanches mais pas sur les cases grises qui représentent des murs. Au début, Nono est au centre du labyrinthe dans la case de coordonnées D4. Il doit atteindre la sortie: la case de coordonnées B7 marquée par un X.

On déplace Nono d'une case à la fois avec la commande Go() qui reçoit un paramètre pouvant être: N, S, E ou W. Chaque paramètre correspond à un des quatre points cardinaux qui sont représentés sur la figure ci-dessus, avec le Nord en haut selon la convention habituelle.

On propose sur la page suivante plusieurs algorithmes pour faire sortir Nono du labyrinthe. On veut savoir si Nono est sur la case X à la fin de l'exécution de chacun des programmes ou s'il entre en collision avec un mur (et, dans ce cas, on demande les coordonnées du mur avec lequel la collision a lieu).

Certains algorithmes utilisent des tableaux. Par exemple Dir←[N,E,S,W,N] dans l'algorithme 4 initialise un tableau à 5 éléments qui seront Dir[0]=N, Dir[1]=E, Dir[2]=S, Dir[3]=W et Dir[4]=N.

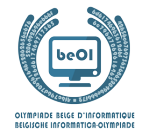

## Algorithme 2

#### Algorithme 1

```
Go(N)
for (i + 1 to 2 step 1)
{
 Go(E)
}
for (i ← 1 to 3 step 1)
{
Go(S)
}
for (i + 1 to 4 step 1)
{
 Go(W)
}
for (i + 1 to 5 step 1)
{
 Go(N)
}
```
## Algorithme 3

```
Go(N)
\dot{7} \leftarrow 2for (i + 1 to j step 1)
{
 Go(E)
}
j \leftarrow j+1for (i ← 1 to j step 1)
{
  Go(S)
}
\dot{\tau} ← \dot{\tau}+1
for (i + 1 to j step 1)
{
 Go(W)
}
j ← j+1
for (i + 1 to j step 1)
{
  Go(N)
}
```

```
Go(N)
i \leftarrow 1while (i \leq 2){
  Go(E)i \leftarrow i+1}
while (i≥0)
{
  Go(S)
  i \leftarrow i-1}
while (i≤4)
{
  Go(W)
  i \leftarrow i+1}
i \leftarrow 0while (i<5){
  Go(N)
  i \leftarrow i+1}
```
## Algorithme 4

```
\text{Dir} \leftarrow [\text{N}, \text{E}, \text{S}, \text{W}, \text{N}]\text{Stp} \leftarrow [1, 2, 3, 4, 5]for (j ← 0 to 4 step 1)
{
   for (i \leftarrow 1 to \text{Stp}[j] step 1)
   {
     Go(Dir[j])
   }
}
```
#### Algorithme 5

```
Dir \leftarrow [N, E, W, E, S, N, S, W, E, W, N]\text{Stp} \leftarrow [1, 2, 1, 1, 2, 1, 2, 4, 2, 1, 5]for (j ← 0 to 10 step 1)
{
   for (i \leftarrow 1 to \text{Stp}[j] step 1)
   \left\{ \right.Go(Dir[j])
   }
}
```
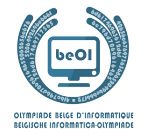

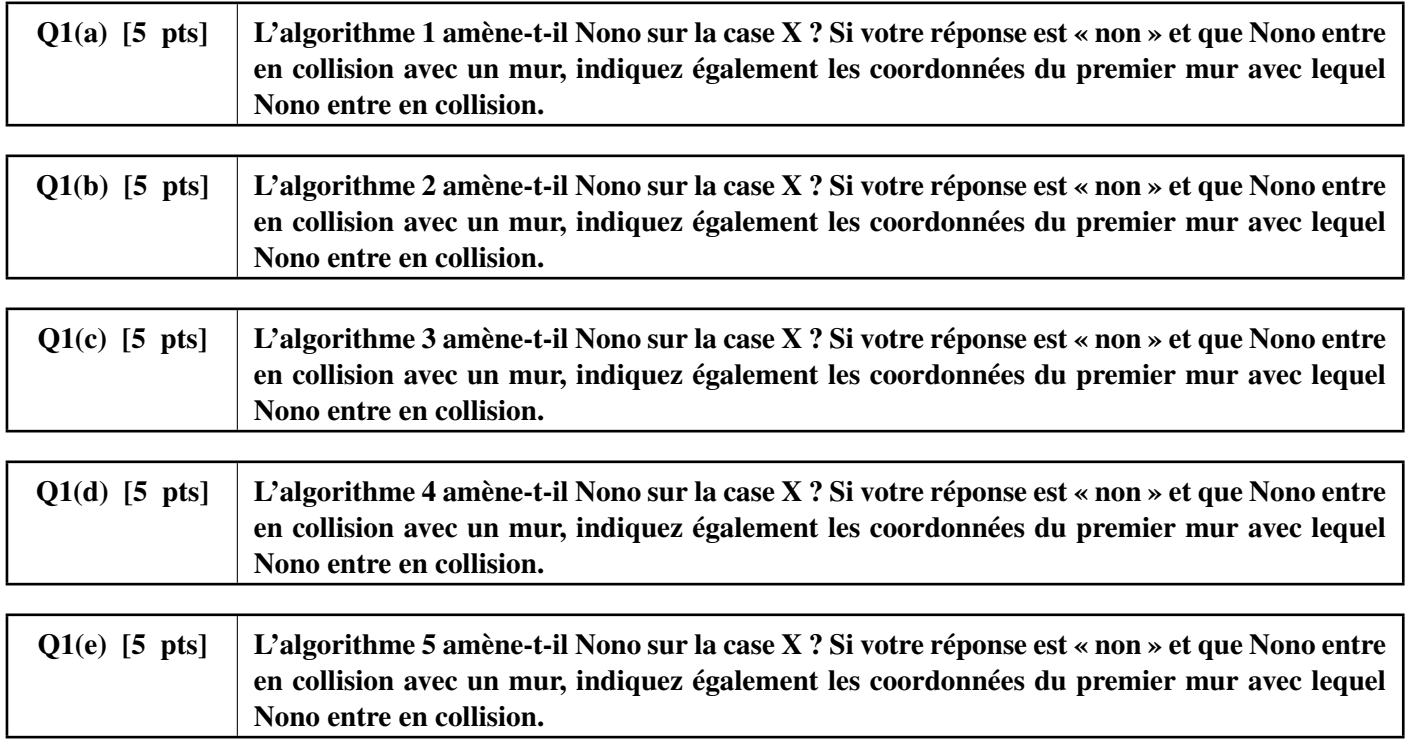

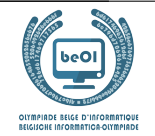

## Question 2 – Positions de pic

Étant donné un tableau a[ ] de n nombres, une *position de pic de* a[ ] est une position i dans ce tableau telle que a[i] est au moins aussi grand que l'élément à sa gauche et que l'élément à sa droite (si ils existent). Notez que les tableaux sont indexés à partir de 0: le premier élément est à la position 0 et le dernier élément à la position  $n-1$ .

Par exemple, si  $a = [2, 7, 4, 5]$ , alors les positions de pic de  $a$ [ ] sont les positions 1 et 3 (correspondant aux valeurs 7 et 5). Autre exemple, si  $a = [6, 6, 6]$ , alors toutes les positions  $(0, 1 \text{ et } 2)$  sont des positions de pic. On peut montrer facilement que tout tableau a au moins une position de pic.

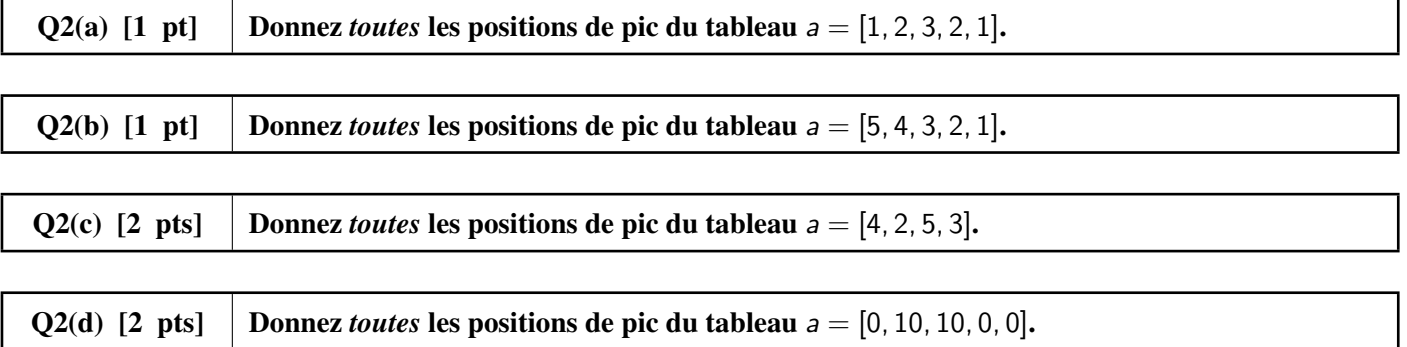

Il existe plusieurs façons de trouver une position de pic, mais il est très facile de se tromper ! Votre ami Alex vous a envoyé les listings de programmes suivants la nuit dernière à 3 heures du matin. Il affirme que ses programmes peuvent trouver une position de pic pour n'importe quel tableau a[]. Vous pensez qu'Alex était probablement très fatigué lorsqu'il a écrit les programmes et vous décidez de les vérifier.

On suppose que dans chaque programme, le tableau de nombres a[ ] contient  $n \geq 2$  éléments.

Programme 1:

```
for (i ← 1 to n-2 step 1)
{
    if (a[i] >= i-1 and a[i] >= i+1)
    {
        return i
    }
}
if (a[0] > a[n-1]){
    return 0
}
else
{
    return n-1
}
```
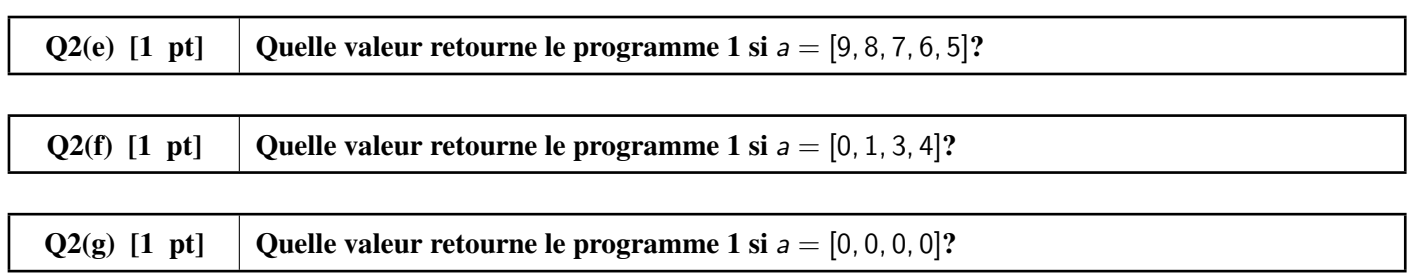

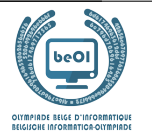

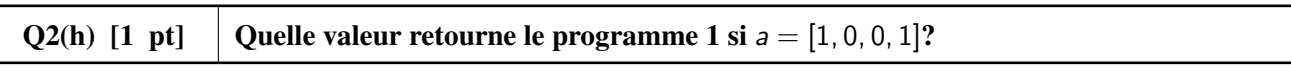

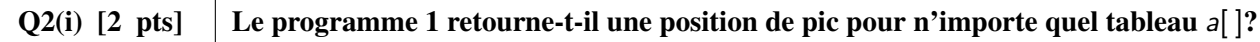

#### Programme 2:

```
i \leftarrow 0for (j ← 1 to n-1 step 1)
{
    if (a[j] > a[i]){
         i ← j
    }
}
return i
```
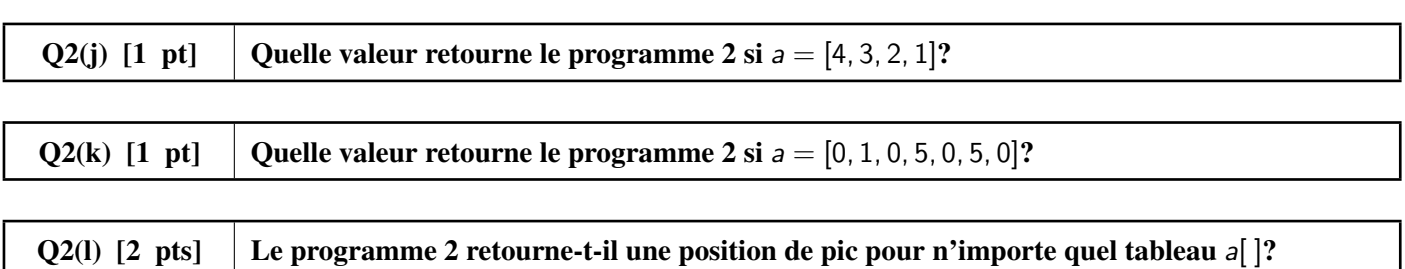

Programme 3:

```
if (a[0] > a[n-1]){
    return 0
}
else
{
    return n-1
}
```
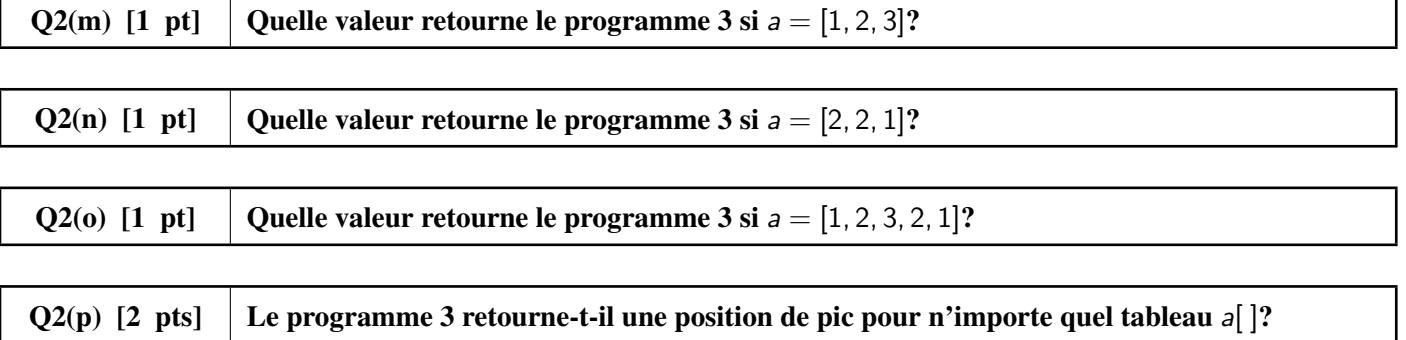

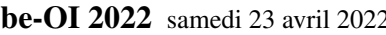

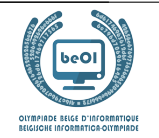

## Question 3 – La fabrique d'ordinateurs

L'entreprise be-OI père et fils fabrique des pièces d'ordinateur. Un composant d'ordinateur est un objet complexe et nécessite, pour être fabriqué, d'autres composants, qui sont eux-mêmes assemblés à partir d'autres, *etc*. L'entreprise dispose de toutes les machines pour tout fabriquer, mais ne peut pas les faire fonctionner toutes en même temps. Elle doit donc trouver *l'ordre adéquat pour fabriquer les pièces, en supposant qu'on ne fera fonctionner chaque machine qu'une seule fois*.

Chaque machine porte un numéro de 0 à  $n - 1$  et l'entreprise a représenté les dépendances entre les machines à l'aide d'un diagramme comme sur l'exemple suivant.

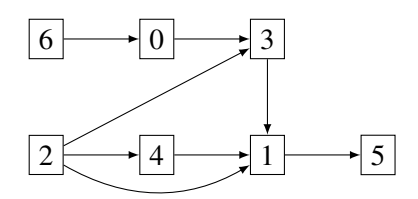

Sur ce schéma, chaque machine est représentée par un rectangle portant le numéro de la machine. Une flèche allant de la machine i à la machine j signifie que la machine i doit fonctionner avant la machine j, car les pièces produites par i sont nécessaires à celles produites par  $j$  (on ne se souciera pas des quantités ici: il suffit que  $i$  fonctionne une seule fois pour permettre à j de fonctionner). Par exemple, il est obligatoire de faire fonctionner la machine 2 et la machine 0 avant la machine 3. Tout ordre de fonctionnement des machines où 3 est mise en marche avant 2 ou avant 0 est donc impossible. Pour que le diagramme ait du sens, on suppose qu'il ne contient jamais de *cycle*, c'est-à-dire qu'il n'est jamais possible de partir d'une machine et de suivre une série de flèches pour revenir à la même machine.

Comme on le voit, certaines machines peuvent être mises en marche immédiatement.

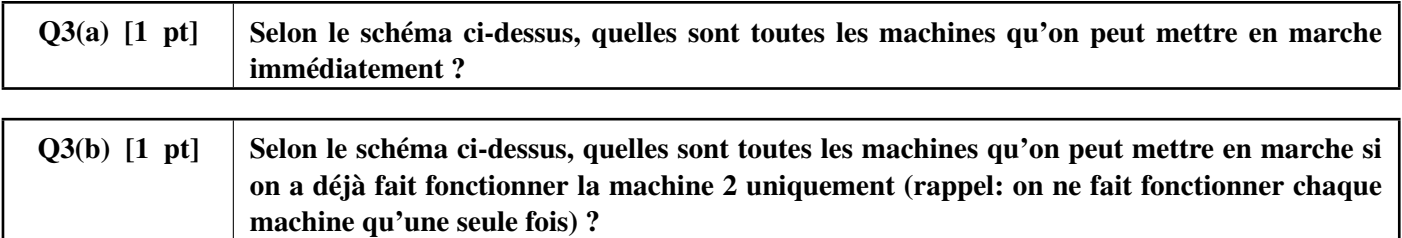

Parmi les ordres suivants, lesquels sont possibles en tenant compte des contraintes données dans le diagrame ci-dessus ?

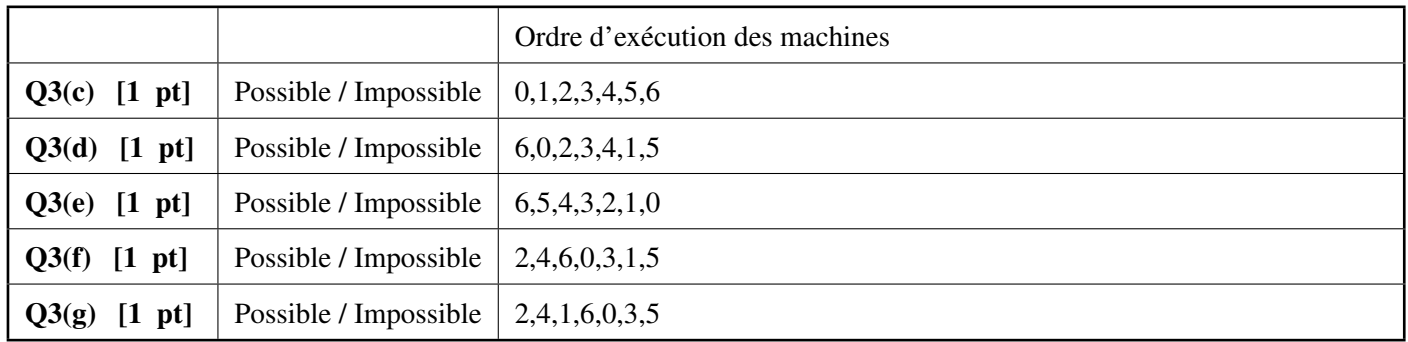

Clairement, il y a une condition bien précise que doivent respecter les machines (dans un diagramme comme celui cidessus) pour qu'on puisse les faire fonctionner immédiatement.

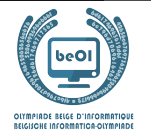

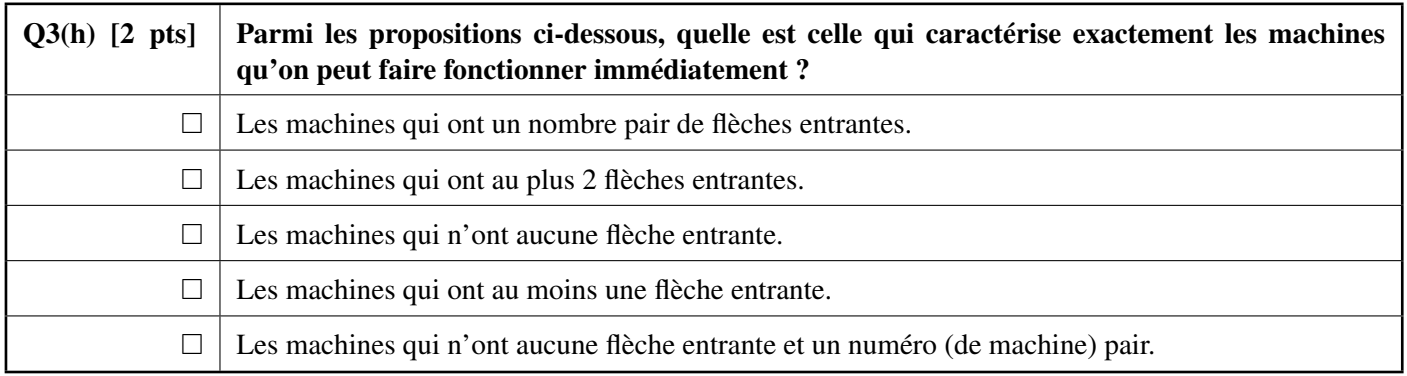

On cherche maintenant un algorithme pour trouver un ordre dans lequel faire fonctionner les machines, qui soit compatible avec le diagramme. Le diagramme est donné comme une matrice de booléens M[n][n], où M[i][j] vaut **true** si et seulement s'il y a une flèche allant de la machine i à la machine j.

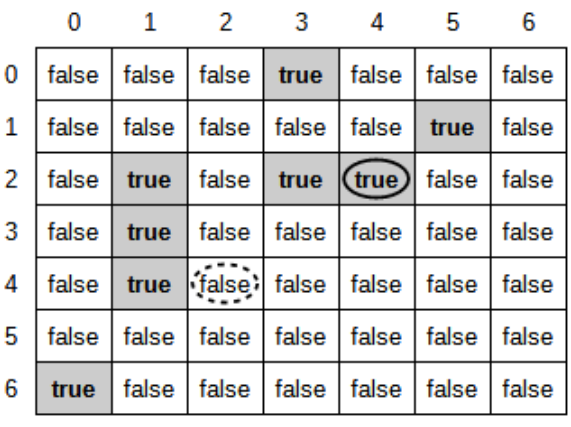

Voici la matrice pour le diagramme donné en exemple. Les cases valant **true** ont été mises en évidence pour améliorer la lisibilité.

#### $M[$   $\parallel$   $\parallel$

 $M[2][4]$  est entouré en trait plein, tandis que  $M[4][2]$  est entouré en pointillé.

M[2][4] = **true** car il y a une flèche allant de la machine 2 à la machine 4.

M[4][2] = **false** car il n'y a pas de flèche allant de la machine 4 à la machine 2.

L'algorithme qu'on propose repose sur une structure de données appelée *file*. Il s'agit d'une file, avec un début et une fin. On ajoute les éléments à la fin de la file et on traite les éléments en commençant par celui au début de la file. On dispose des fonctions: Empty(), qui vide la file (elle ne contient plus aucun élément); Insert(v), qui ajoute l'élement v à la fin de la file; Remove(), qui renvoie l'élement du début de file et enlève cet élément de la file; et enfin IsEmpty() qui renvoie **true** si la file est vide et **false** si elle contient au moins un élément.

L'algorithme est le suivant.

- 1. On commence par insérer dans la file toutes les machines qu'on peut faire fonctionner immédiatement.
- 2. Ensuite, on répète les mêmes actions jusqu'à ce que la file soit vide:
	- (a) prendre une machine en début de file et la faire fonctionner;
	- (b) si l'exécution de cette machine permet d'en faire fonctionner d'autres, ajouter ces nouvelles machines dans la file.

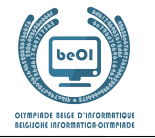

Remarques.

Une valeur booléenne **bool** peut être utilisée directement dans une instruction **if** (**bool**){...}. L'opérateur **not** agit comme suit sur les valeurs booléennes: **not true** est égal à **false** et **not false** est égal à **true**.

Voici une implémentation de l'algorithme:

```
Input : Une matrice M[n][n] de taille n × n, qui représente les dépendances entre
    les n machines.
Output : Fait fonctionner les machines dans un ordre compatible avec M.
Empty()
D \leftarrow [0, \ldots, 0] // (un tableau de longueur n, initialisé avec des 0)
for (j \leftarrow 0 to n-1 step 1)
{
  for (i \leftarrow 0 to n-1 step 1)
  {
    if(M[i][j]){
       D[j] \leftarrow D[j] + 1}
  }
  if (D[j] = 0){
     Insert(j)}
}
while (not IsEmpty())
{
  m \leftarrow Remove()
  Faire fonctionner la machine m
  for (i ← 0 to n − 1 step 1)
  {
     if (M[m][i]){
       D[i] \leftarrow D[i] - 1if (D[i] = 0){
         Insert(i)
       }
     }
  }
}
```
Q3(i) [3 pts] | Dans quel ordre cet algorithme va-t-il faire fonctionner les machines ?

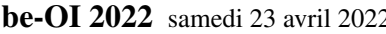

2 **between**  $\sum$  **2** and  $\sum$  **Finale** - CADETS

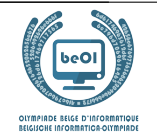

## Question 4 – LIDAR

Le LIDAR est une technologie qui utilise la lumière ou des lasers pour déterminer les distances ou les hauteurs des objets. Vous faites partie d'une équipe qui veut mesurer la hauteur exacte de différentes parties de la Grande Muraille de Chine. Pendant que vous volez au-dessus de la Muraille, vous remarquez soudain que votre équipement LIDAR a un problème : au lieu de mesurer la hauteur d'un seul segment, il mesure et additionne les hauteurs de plusieurs segments consécutifs. Vous n'avez eu l'autorisation de survoler le Mur qu'aujourd'hui, et vous n'avez pas le temps pour reconfigurer le LIDAR. Comme vous êtes l'expert en algorithmique de l'équipe, vos collègues comptent sur vous pour récupérer les hauteurs réelles des segments à partir des données recueillies par le scan.

Pour simplifier, nous représenterons le mur par une liste  $W[$  de n entiers positifs ou nuls  $(W[i] \ge 0)$ . Chaque W [i] représente la hauteur d'un segment du mur. Le LIDAR prendra q scans, chacun sera la somme d'éléments consécutifs de  $W[$ ].

**Exemple:** prenons un mur avec  $n = 4$  segments :  $W = [4, 3, 5, 8]$ . Comme d'habitude, les indices commencent à 0, donc ici  $W[0] = 4$ ,  $W[1] = 3$ ,  $W[2] = 5$  et  $W[3] = 8$ . Les résultats de 2 scans par le LIDAR pourraient être (remarquez la notation  $W[i...j] = W[i] + ... + W[j]$ ).

 $W[1\ldots3] = W[1] + W[2] + W[3] = 3 + 5 + 8 = 16$  et  $W[0\ldots1] = W[0] + W[1] = 4 + 3 = 7$ .

Pour les quatre prochaines questions, on considère un mur  $W[$  avec 4 segments. Le LIDAR a mesuré  $W[0...2] = 31, W[0...3] = 42$  et  $W[2...3] = 17$ .

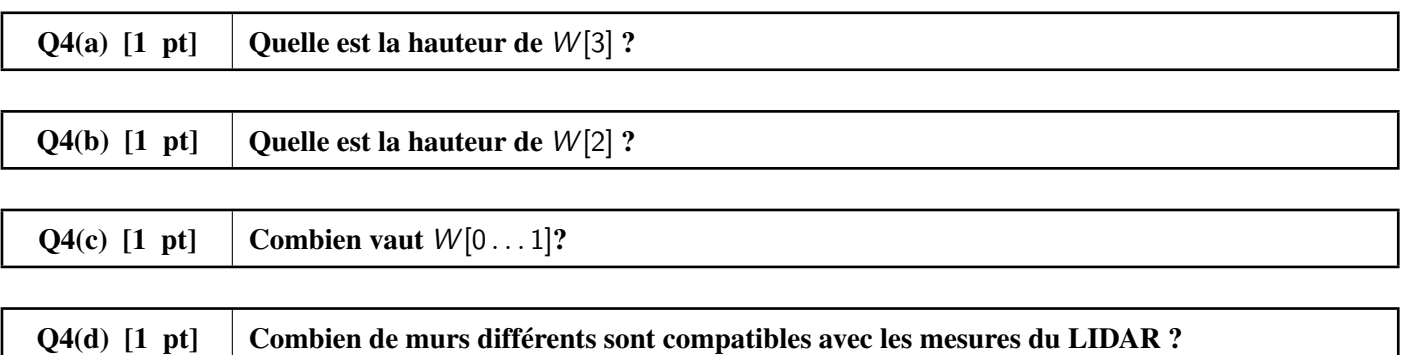

Avant de résoudre le problème réel, nous essayons d'abord de simuler efficacement les mesures. Cela nous permettra de générer des cas de test afin de vérifier si nous avons fait les choses correctement.

Implémentons d'abord un algorithme simple, mais lent. Les entrées sont le mur  $W[$  et sa longueur n, le nombre de scans q, et les extrémités gauche et droite des scans dans les tableaux left[] et right[]. La sortie est un tableau Lidar[] dont les éléments sont les sommes  $W[left[i] \dots right[i]]$  mesurées par les scans.

```
Input : n, W[], q, left[], right[]
Output : Lidar[]
Lidar[] is initialized to q zeroes.
for (i \leftarrow 0 to ... step 1) // (i)
{
     for (j \leftarrow \text{left}[i] to ... step 1) // (ii)
     {
         Lidar[i] \leftarrow Lidar[i] + ... //(iii)
     }
}
```
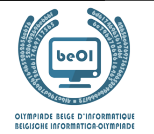

Il y a quelques trous dans cette implémentation, pouvez-vous les combler ?

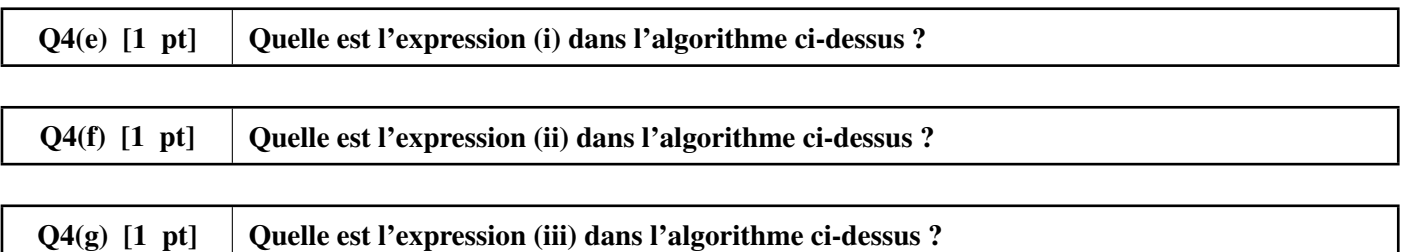

Voici un algorithme plus rapide, avec un seul passage sur les valeurs de W | | et de left | | et right | |. L'idée est de calculer d'abord une table de préfixes P[] telle que P[0] = 0 et P[i + 1] = W[0 . . . i] et de l'utiliser ensuite pour calculer Lidar[]. Les entrées et les sorties sont les mêmes que dans le premier algorithme.

```
Input : n, W[], q, left[], right[]
Output : Lidar[]
P[] \leftarrow [0, 0, ---, 0] //n+1 "0".
for (i \leftarrow 0 to ... step 1) // (i)
{
     P[i + 1] \leftarrow \dots / / (ii)}
for (i \leftarrow 0 to ... step 1) // (iii){
     Lidar[i] \leftarrow ... // (iv)
}
```
Vous devez juste remplir quelques blancs. Soyez particulièrement attentif aux indices que vous utilisez.

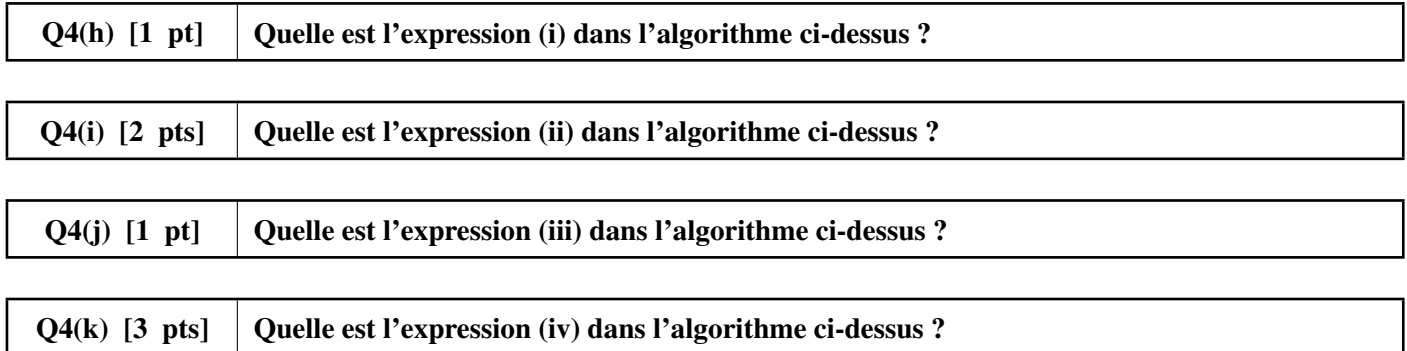

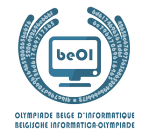

Il semble que nous ayons eu un peu de chance et que toutes nos analyses soient les valeurs  $W[0 \dots right[i]]$ , donc nous avons en réalité les valeurs de la table précalculée P[ ] de l'algorithme précédent. Cela signifie qu'il suffit d'inverser ce précalcul pour récupérer les hauteurs des segments individuels du mur W[]. Les entrées sont le nombre de segments n dans le mur, et une table de préfixes P[] telle que P[0] = 0 et P[i + 1] = W[0 . . . i]. La sortie est le mur W[].

```
Input : n, P[]
Output : W[]
for (i \leftarrow ... to ... step 1) // (i), (ii){
     W[i] \leftarrow \dots / / (iii)}
```
Pouvez-vous remplir les blancs ?

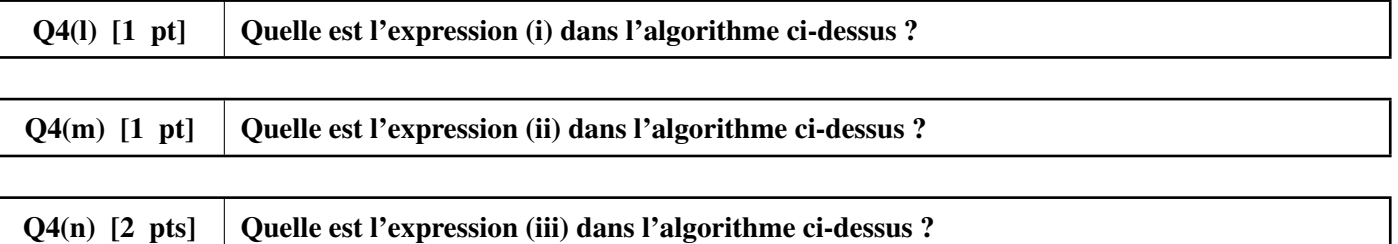

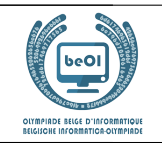

## Question 5 – Binairo

Binairo alias Takuzu est un jeu de logique avec des règles simples mais des solutions complexes. On joue sur une grille carrée de taille paire (2n lignes de 2n cellules).

Au départ, certaines cellules contiennent un pion, noir ou blanc. Toutes les autres cellules sont vides.

Le but est de mettre un pion dans chaque cellule en respectant les règles suivantes.

- Règle 1: Chaque ligne ou colonne doit contenir *n* pions blancs et *n* pions noirs.
- Règle 2: Dans chaque ligne ou colonne, on peut avoir deux pions consécutifs de la même couleur, mais pas trois.
- Règle 3: Chaque ligne et chaque colonne est unique (nous n'aurons pas besoin de cette règle dans la suite).

Voici un exemple de grille binairo 6x6 (à gauche) et l'unique solution (à droite).

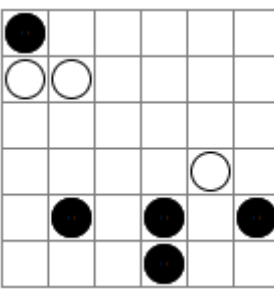

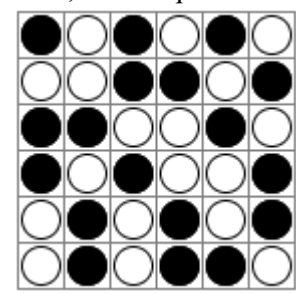

Voici 2 exemples de lignes qui ne respectent pas les règles.

Règle 1 non respectée (il y a plus de pions blancs que de pions noirs).

Règle 2 non respectée (il y a plus de 2 pions noirs consécutifs).

Complétez les lignes suivantes en respectant les 2 premières règles. Si nécessaire répondez ici au brouillon avant de recopier sur la feuille de réponses.

**DOOOO** 

**DOOOOOO** 

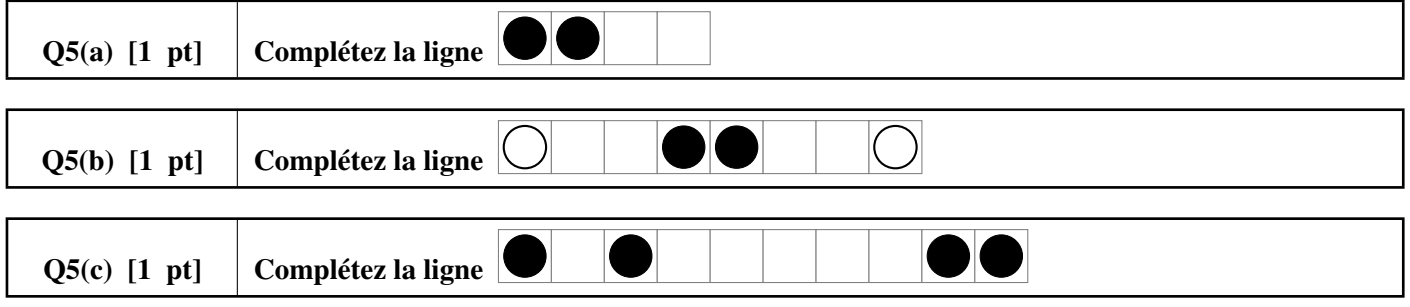

De combien de manières peut-on compléter les lignes suivantes en respectant les 2 premières règles ?

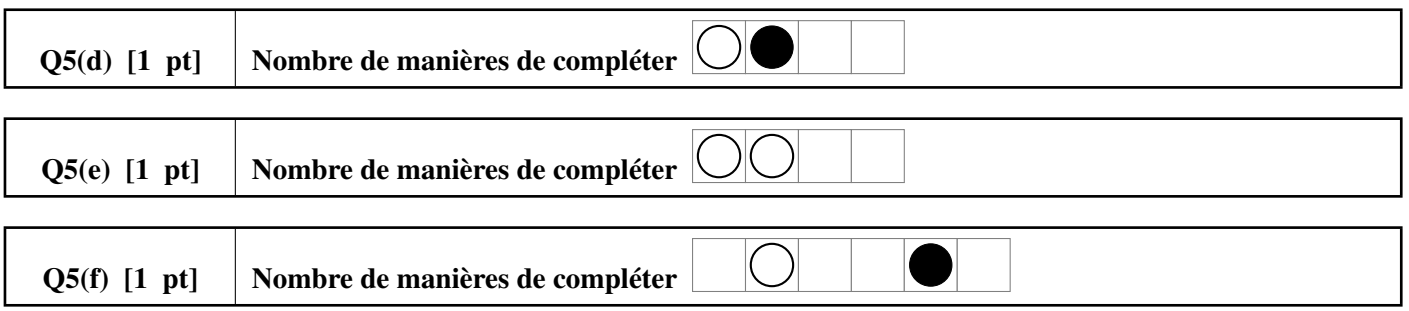

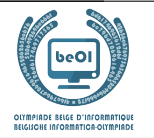

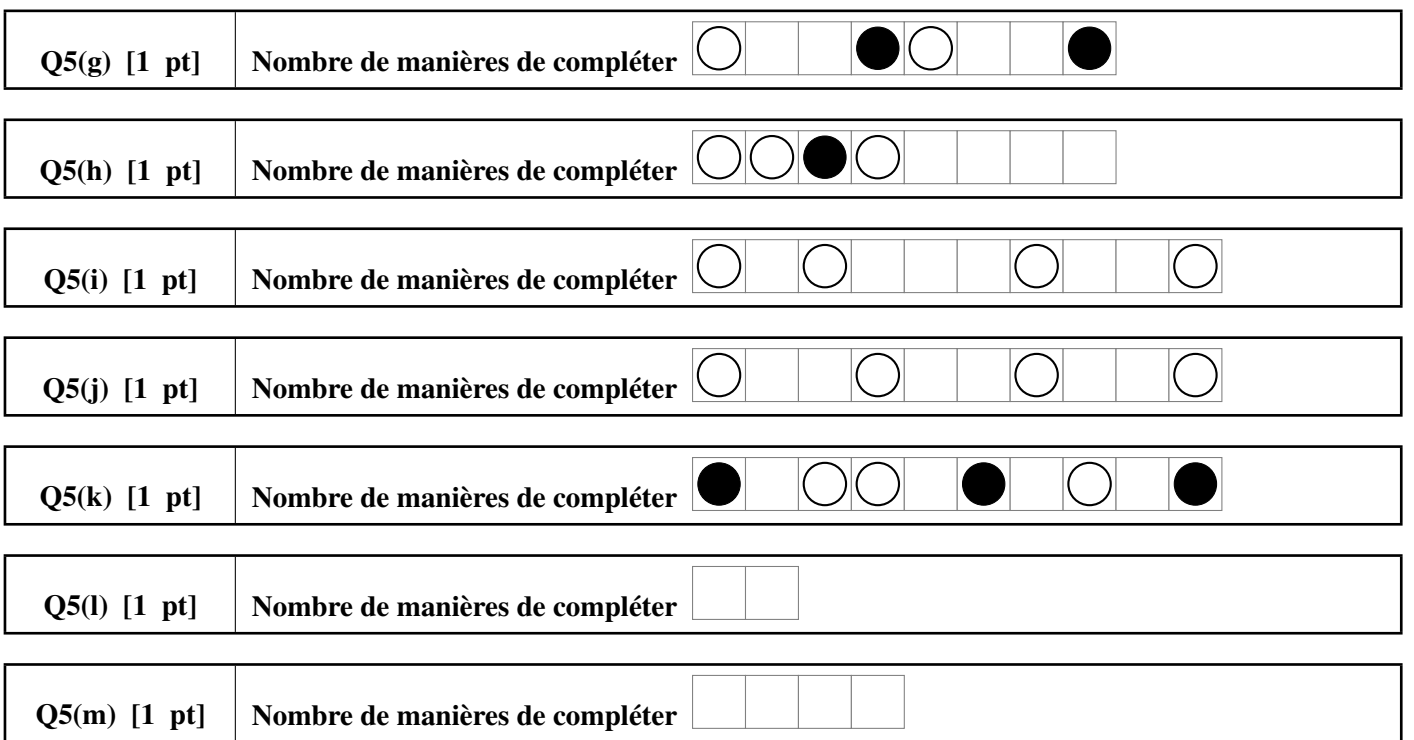

**be-OI 2022** samedi 23 avril 2022 Finale - CADETS

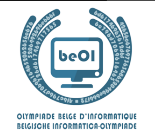

Le **programme 1** vérifie si une ligne de pions noirs et de pions blancs respecte les 2 premières règles. Certaines parties du code sont manquantes, il faut les compléter.

La ligne à vérifier est représentée par un tableau d'entiers binairo[]. Les pions blancs sont représentés par des 1 et les pions noirs par des 2. Un nombre n est aussi donné: le tableau  $binair \circ [$  contient  $2n$  éléments (numérotés de 0 à  $2n - 1$ ) et selon la Règle 1, il doit y avoir le même nombre n de pions blancs et de pions noirs. Le programme doit retourner true si les deux premières règles sont respectées et false sinon.

Exemples.

• Pour  $\bigcirc$   $\bigcirc$   $\bigcirc$   $\bigcirc$   $\bigcirc$   $\bigcirc$   $\bigcirc$   $\bigcirc$   $n = 5$ , *binairo* = [2, 1, 1, 2, 1, 2, 1, 2, 2, 1], le programme retourne true. • Pour  $\bigcirc \bullet \bullet \bullet \bullet \bullet \bullet$   $n = 3$ , binairo = [1, 2, 2, 2, 1, 1], le programme retourne false. • Pour  $\bigcirc$   $\bigcirc$   $\bigcirc$   $\bigcirc$   $\bigcirc$   $\bigcirc$   $n = 4$ , *binairo* = [2, 1, 2, 2, 1, 2, 1, 2], le programme retourne false.

Le programme parcourt binairo[] et utilise la variable  $t_1$  pour compter le nombre total de pions blancs et la variable c1 pour compter le nombre de pions blancs consécutifs parmi les derniers analysés. Les variables t2 et c2 font de même pour les pions noirs.

#### Programme 1:

```
Input : n, binairo[]
Output : true/false
t1 \leftarrow 0; t2 \leftarrow 0; c1 \leftarrow 0; c2 \leftarrow 0for (i \leftarrow 0 to 2*n-1 step 1){
     if (binairo[i] = 1) {
           t1 \leftarrow \dotsif (t1 > . . .) {return false}
           c1 \leftarrow \dotsif (c1 = . . .) {return false}
           c2 \leftarrow \dots}
     else {
          t2 \leftarrow \ldotsif (t2 > . . .) {return false}
           c2 \leftarrow \dotsif (c2 = ...) {return false}
           c1 \leftarrow \dots}
}
return . . .
```
Vous pouvez compléter le code ci-dessus au brouillon mais n'oubliez pas de recopier sur la feuille de réponses.

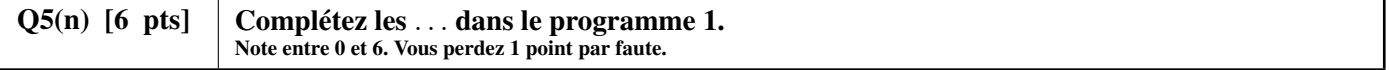

# Donnez vos réponses ici !

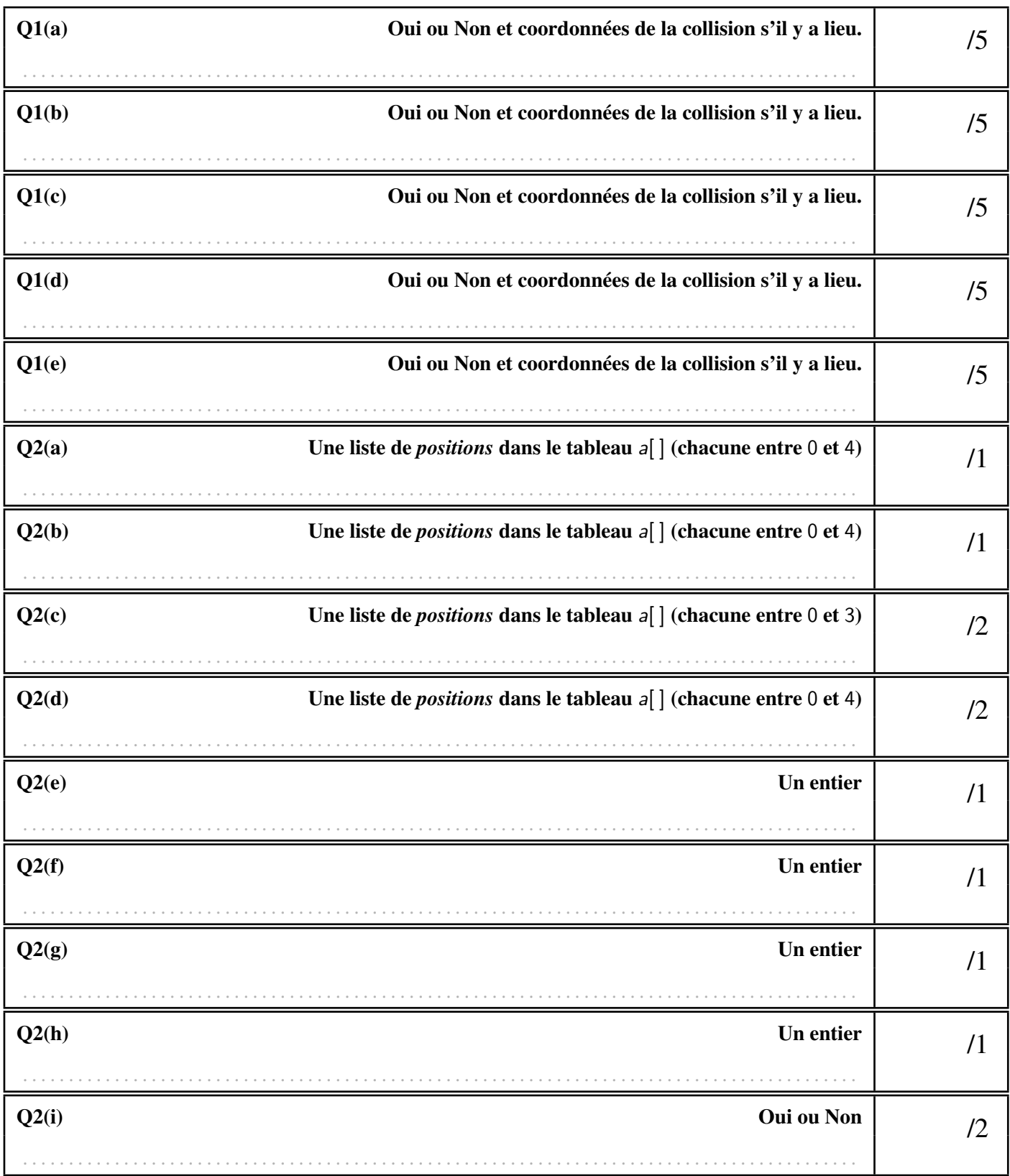

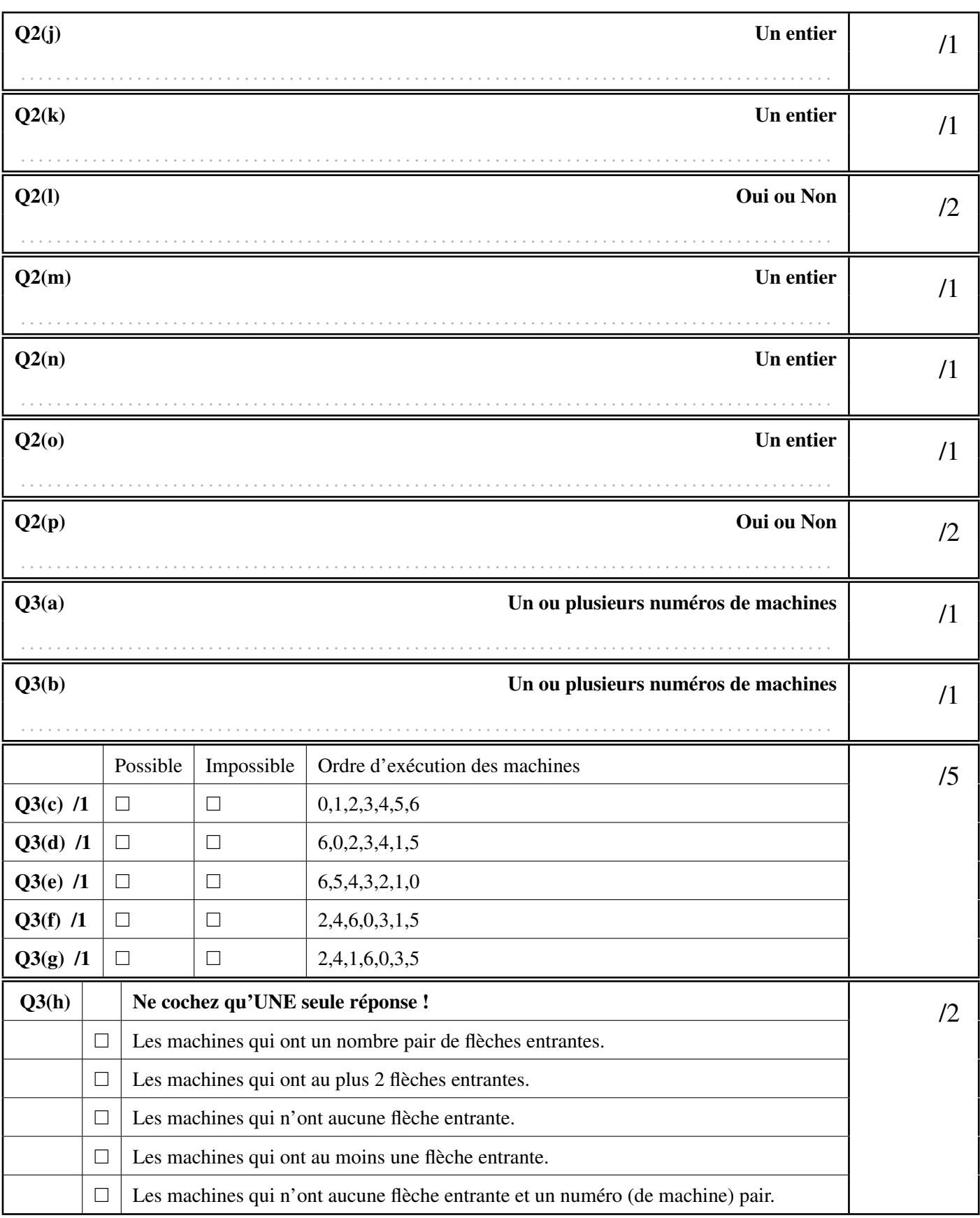

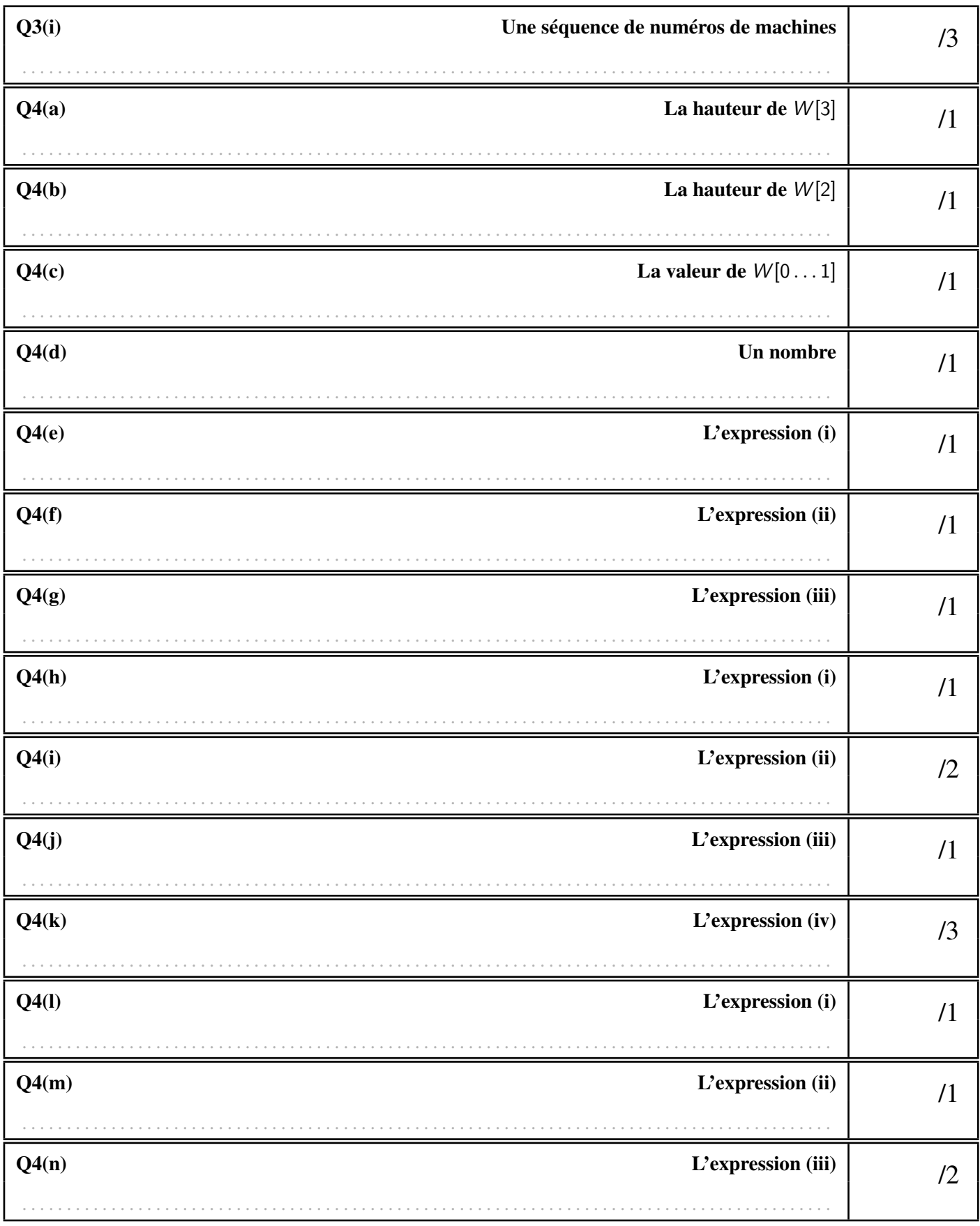

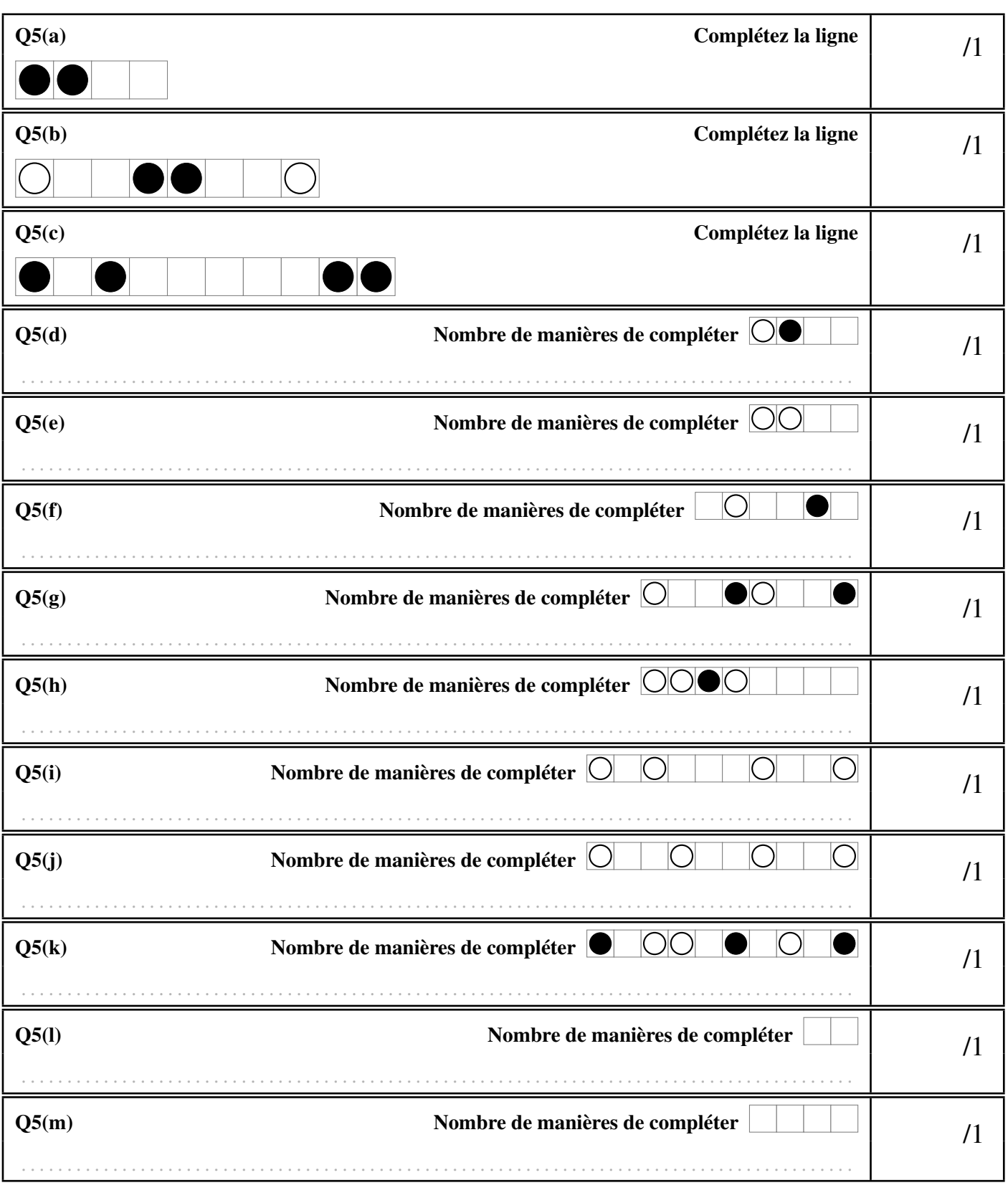

**be-OI 2022** samedi 23 avril 2022 Finale - CADETS  $\left| \begin{array}{c} \text{Réservé} \\ \text{Réservé} \end{array} \right|$ 

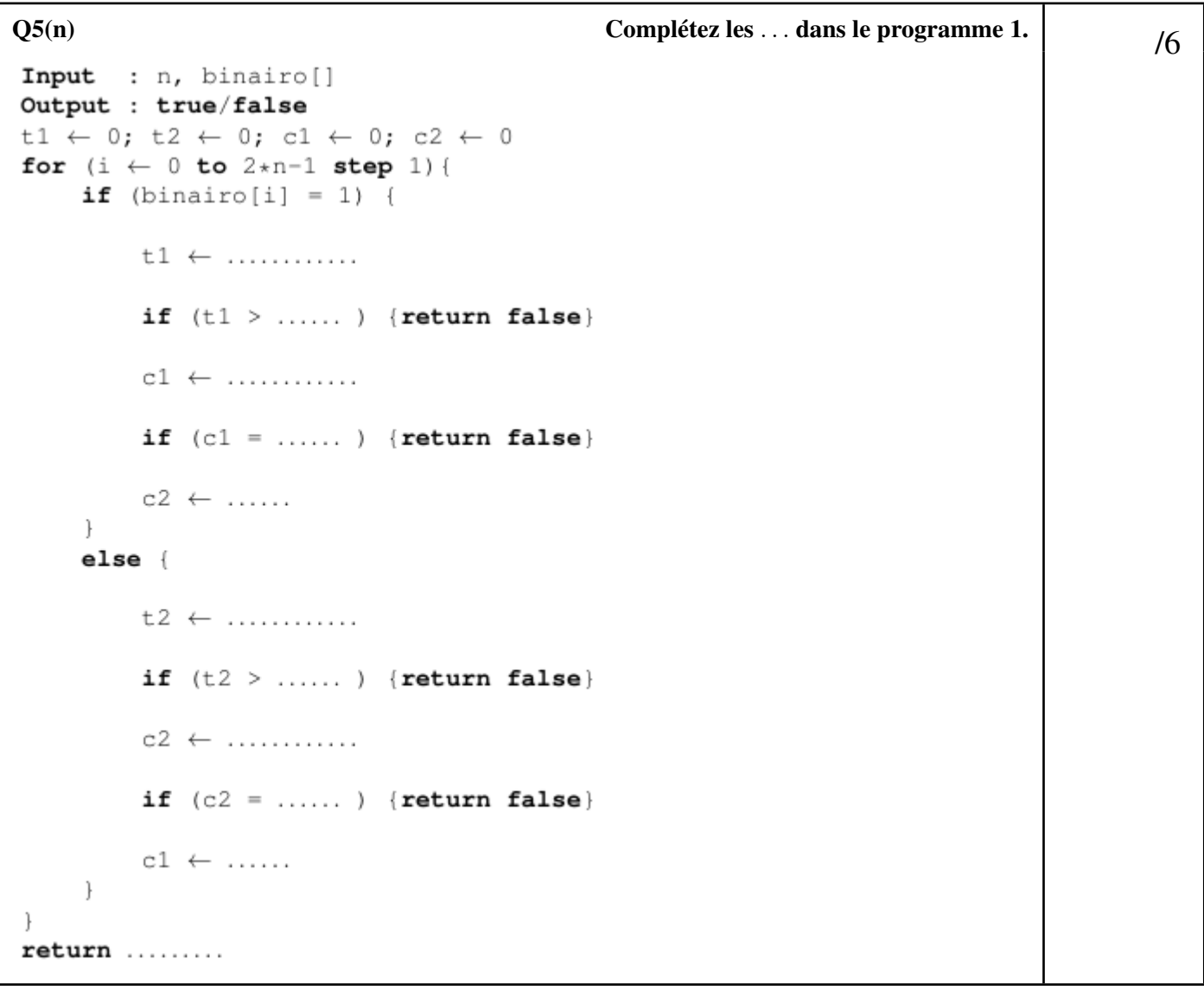